Документ подписан простой электронной подписью Инфорация о владельце: ФИО: Аксенова Татьяна Алексеевна Должность: Директор дата подписания. 2010 г. профессионализмов за dodaadcebea.<br>Идентификатор ключа: профессиональный финансово-этотов. Организация ассоциация Дата подписания: 25.06.2021 09:15 ..<br>Идентификатор ключа: Цикловая комиссия математических и естественно-научных дисциплин

10121013 Titler ательная ٥  $3K$ T**Reftpx** *Tra* K за и директора по **NO. MAHAMGEDCHRE** ЭКОНОМИЧЕСКИЙ  $\langle 26 \rangle$  июня 20

# РАБОЧАЯ ПРОГРАММА УЧЕБНОЙ ПРАКТИКИ ПРОФЕССИОНАЛЬНОГО МОДУЛЯ ПМ.01 Обработка отраслевой информации

специальности 09.02.05 «Прикладная информатика (по отраслям)» (базовой подготовки)

> Курск 2020

Рабочая программа учебной практики профессионального модуля ПМ.01 «Обработка отраслевой информации» разработана на основе государственного образовательного Федерального стандарта  $\Pi$ <sup>O</sup> специальности среднего профессионального образования (далее - СПО) 09.02.05 «Прикладная информатика (по отраслям)» (базовой подготовки), утвержденного приказом Министерства образования и науки Российской Федерации от 13 августа 2014 года № 1001.

COCTABUTHING

Мусакина H.A., преподаватель цикловой комиссии математических, естественнонаучных  $\boldsymbol{\mathrm{M}}$ экономических дисциплин РФЭТ

Рабочая программа утверждена на заседании цикловой комиссии математических, естественнонаучных и экономических дисциплин, протокол №10 от «26» июня 2020 г.

Председатель цикловой комиссии математических, естественнонаучных и экономических дисциплин

 $\mathscr{D}_{\text{B.H.}}$  Бутова

Изменения в рабочей программе учебной практики ПМ.01 «Обработка отраслевой информации» на 2021/2022 уч. г.

УТВЕРЖДАЮ

Зам. директора по учебной работе

7 Ю.И. Петренко

«25» июня 2021 г.

В рабочую программу вносятся следующие изменения:

1) внесены изменения в список дополнительной литературы;

2) внесены изменения в перечень заданий учебной практики.

Рабочая программа утверждена на заседании цикловой комиссии математических, естественно-научных и экономических дисциплин, протокол № 8 от «25» июня 2021 г.

Председатель цикловой комиссии <u>други В.Н.</u> Бутова

# **СОДЕРЖАНИЕ**

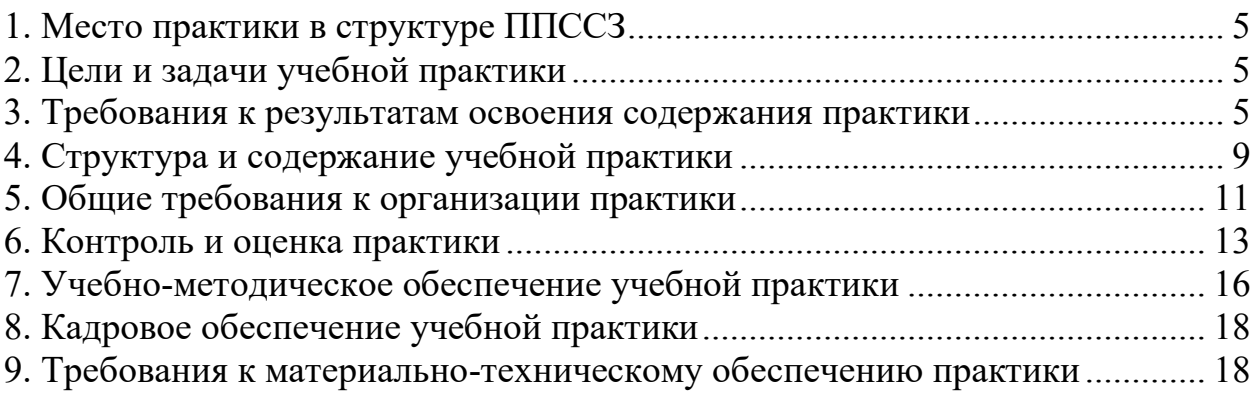

<span id="page-4-0"></span>1. Место практики в структуре ППССЗ

Рабочая программа учебной практики ПМ. 01 является частью ОПСПО ППССЗ в соответствии с ФГОС по специальности 09.02.05 Прикладная информатика (по отраслям) в части освоения основного вида профессиональной деятельности **Обработка отраслевой информации** и соответствующих профессиональных компетенций. 2. Цели и задачи учебной практики

<span id="page-4-1"></span>Целью учебной практики УП. 01 является освоение профессиональной деятельности ПМ.01 «Обработка отраслевой информации».

Задачами учебной практики УП.01 являются:

- 1. Приобретение практического опыта в следующих направлениях:
- обработки статического информационного контента;
- обработки динамического информационного контента;
- монтажа динамического информационного контента;
- работы с отраслевым оборудованием обработки информационного контента;
- осуществления контроля работы компьютерных, периферийных устройств и телекоммуникационных систем, обеспечение их правильной эксплуатации;
- подготовки оборудования к работе.

2. Закрепление и расширение теоретических знаний и практических умений, приобретенных студентами в предшествующий период теоретического обучения.

3. Подготовка студентов к последующему осознанному изучению профессиональных модулей.

<span id="page-4-2"></span>3. Требования к результатам освоения содержания практики

Процесс прохождения учебной практики направлен на формирование элементов следующих компетенций:

### **а) общих (ОК):**

ОК 1. Понимать сущность и социальную значимость своей будущей профессии, проявлять к ней устойчивый интерес.

ОК 2. Организовывать собственную деятельность, выбирать типовые методы и способы выполнения профессиональных задач, оценивать их эффективность и качество.

ОК 3. Принимать решения в стандартных и нестандартных ситуациях и нести за них ответственность.

ОК 4. Осуществлять поиск и использование информации, необходимой для эффективного выполнения профессиональных задач, профессионального и личностного развития.

ОК 5. Использовать информационно-коммуникационные технологии в профессиональной деятельности.

ОК 6. Работать в коллективе и команде, эффективно общаться с коллегами, руководством, потребителями.

ОК 7. Брать на себя ответственность за работу членов команды (подчиненных), результат выполнения заданий.

ОК 8. Самостоятельно определять задачи профессионального и личностного развития, заниматься самообразованием, осознанно планировать повышение квалификации.

ОК 9. Ориентироваться в условиях частой смены технологий в профессиональной деятельности.

## **б) профессиональных (ПК):**

ПК 1.1. Обрабатывать статический информационный контент.

ПК 1.2. Обрабатывать динамический информационный контент.

ПК 1.3. Осуществлять подготовку оборудования к работе.

ПК 1.4. Настраивать и работать с отраслевым оборудованием обработки информационного контента.

ПК 1.5. Контролировать работу компьютерных, периферийных устройств и телекоммуникационных систем, обеспечивать их правильную эксплуатацию.

В результате прохождения практики обучающийся должен:

### **иметь практический опыт:**

- − обработки статистического информационного контента;
- − обработки динамического информационного контента;
- − монтажа динамического информационного контента;
- − работы с отраслевым оборудованием обработки информационного контента;
- − осуществления контроля работы компьютерных, периферийных устройств и телекоммуникационных систем, обеспечение их правильной эксплуатации;
- − подготовки оборудования к работе;

### **уметь:**

- − осуществлять процесс допечатной подготовки информационного контента; (У-1)
- − инсталлировать и работать со специализированным прикладным программным обеспечением; (У-2)
- − работать в графическом редакторе; (У-3)
- − обрабатывать растровые и векторные изображения; (У-4)
- − работать с пакетами прикладных программ верстки текстов; (У-5)
- − осуществлять подготовку оригинал-макетов; (У-6)
- работать с пакетами прикладных программ обработки отраслевой информации; (У-7)
- − работать с программами подготовки презентаций; (У-8)
- − инсталлировать и работать с прикладным программным обеспечением обработки динамического информационного контента; (У-9)
- − работать с прикладным программным обеспечением обработки экономической информации; (У-10)
- − конвертировать аналоговые форматы динамического информационного содержания в цифровые; (У-11)
- записывать динамическое информационное содержание в заданном формате; (У-12)
- − инсталлировать и работать со специализированным прикладным программным обеспечением монтажа динамического информационного контента; (У-13)
- − осуществлять выбор средств монтажа динамического контента; (У-14)
- − осуществлять событийно-ориентированный монтаж динамического контента; (У-15)
- работать со специализированным оборудованием обработки статического и динамического информационного контента; (У-16)
- выбирать оборудования для решения поставленной задачи; (У-17)
- − устанавливать и конфигурировать прикладное программное обеспечение; (У-18)
- − диагностировать неисправности оборудования с помощью технических и программных средств; (У-19)
- − осуществлять мониторинг рабочих параметров оборудования; (У-20)
- − устранять мелкие неисправности в работе оборудования; (У-21)
- − осуществлять техническое обслуживание оборудования на уровне пользователя; (У-22)
- − осуществлять подготовку отчета об ошибках; (У-23)
- − коммутировать аппаратные комплексы отраслевой направленности; (У-24)
- − осуществлять пусконаладочные работы отраслевого оборудования; (У-25)
- − осуществлять испытание отраслевого оборудования; (У-26)
- − устанавливать и конфигурировать системное программное обеспечение; (У-27)

#### **знать:**

- − основы информационных технологий; (З-1)
- технологии работы со статическим информационным контентом; (3-2)
- − стандарты форматов представления статического информационного контента; (З-3)
- − стандарты форматов представления графических данных; (З-4)
- − компьютерную терминологию; (З-5)
- стандарты для оформления технической документации; (3-6)
- − последовательность и правила допечатной подготовки; (З-7)
- − правила подготовки и оформления презентаций; (З-8)
- − программное обеспечение обработки информационного контента; (З-9)
- − основы эргономики; (З-10)
- математические методы обработки информации; (3-11)
- информационные технологии работы с динамическим контентом; (3-12)
- − стандарты форматов представления динамических данных; (З-13)
- терминологию в области динамического информационного контента; (3-14)
- − программное обеспечение обработки информационного контента; (З-15)
- − принципы линейного и нелинейного монтажа динамического контента; (З-16)
- правила построения динамического информационного контента; (3-17)
- − программное обеспечение обработки информационного контента; (З-18)
- правила подготовки динамического информационного контента к монтажу; (3-19)
- технические средства сбора, обработки, хранения и демонстрации статического и динамического контента; (З-20)
- принципы работы специализированного оборудования; (3-21)
- режимы работы компьютерных и периферийных устройств; (3-22)
- принципы построения компьютерного и периферийного оборудования; (3-23)
- − правила технического обслуживания оборудования; (З-24)
- − регламент технического обслуживания оборудования; (З-25)
- − виды и типы тестовых проверок; (З-26)
- − диапазоны допустимых эксплуатационных характеристик оборудования; (З-27)
- принципы коммутации аппаратных комплексов отраслевой направленности; (3-28)
- − эксплуатационные характеристики оборудования отраслевой направленности; (З-29)
- − принципы работы системного программного обеспечения.(З-30)

### 4. Структура и содержание учебной практики

4.1. Структура практики

# Таблица 1

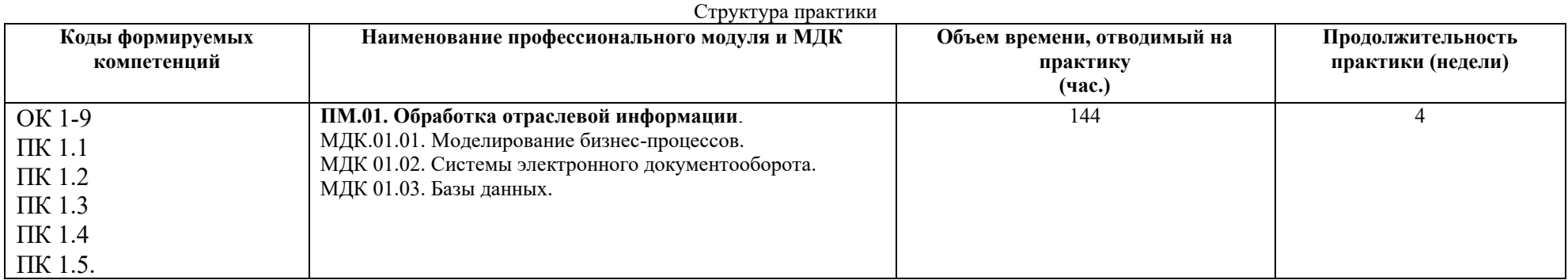

4.2 Содержание практики

Таблица 2

<span id="page-7-0"></span>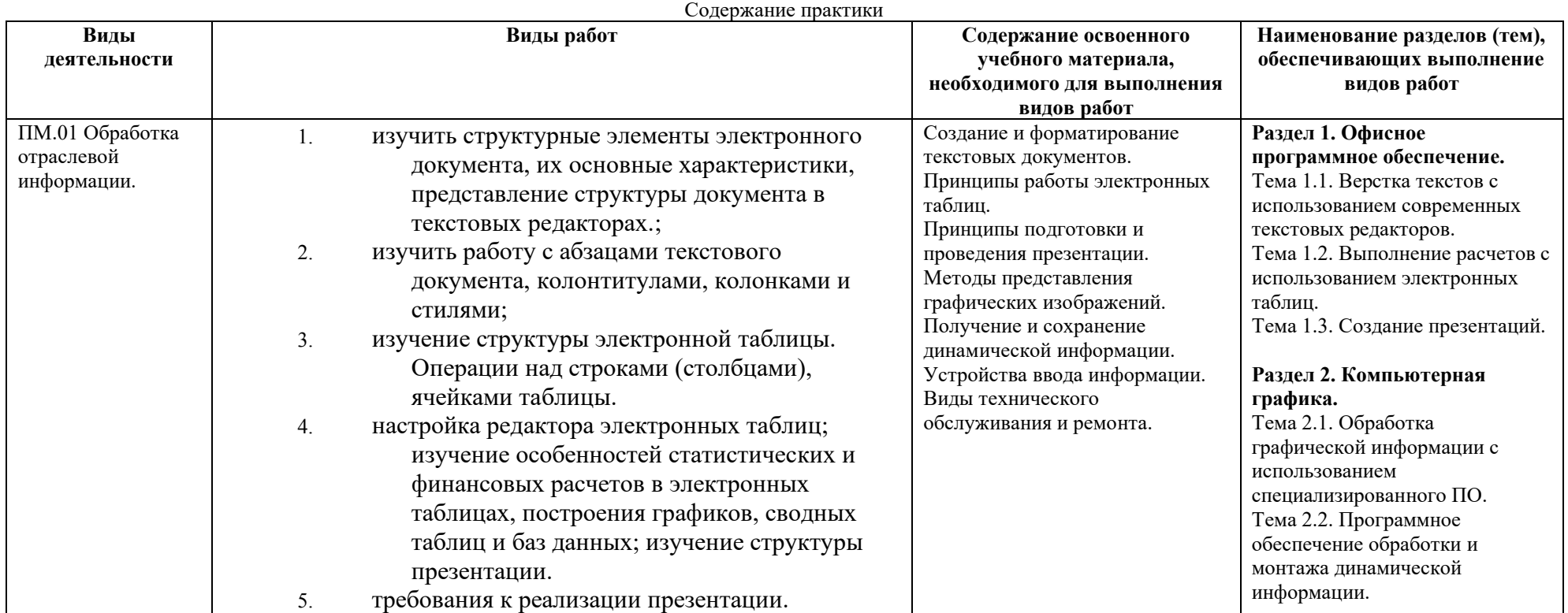

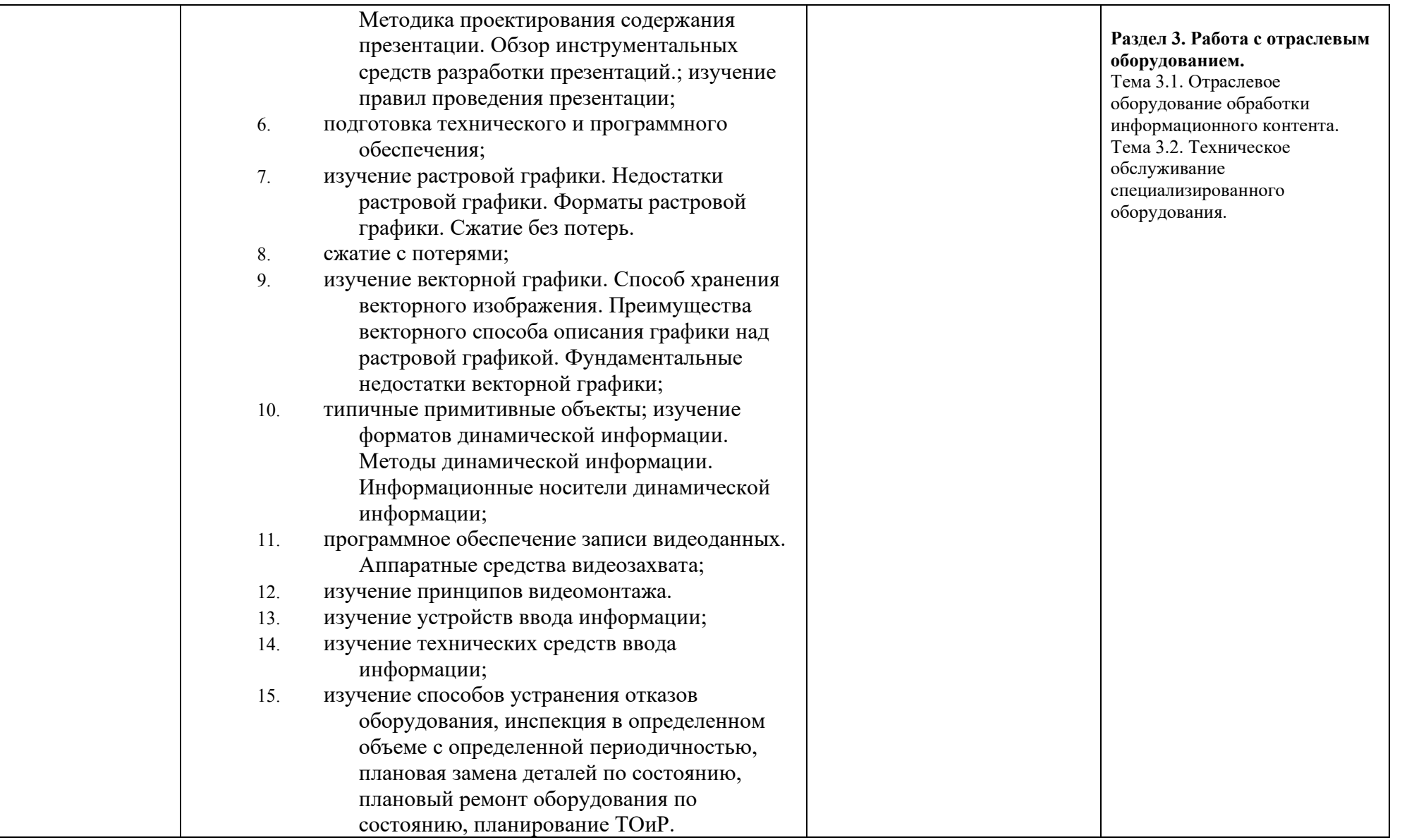

<span id="page-9-0"></span>5. Общие требования к организации практики

Базой для прохождения учебной практики является учебная аудитория Регионального финансово-экономического техникума.

Учебно-методическое руководство учебной практикой осуществляет цикловая комиссия математических и естественнонаучных дисциплин, обеспечивающая выполнение учебного плана и программы практики, высокое качество ее прохождения.

Студент при прохождении практики обязан:

- полностью выполнять задания, предусмотренные программой практики;
- изучить и неукоснительно выполнять правила охраны труда и техники безопасности;
- подчиняться действующим в учебном заведении правилам внутреннего распорядка;
- нести ответственность за выполнение работы и за ее результаты;
- представить письменный отчет о прохождении учебной практики и другие необходимые материалы и документацию.

Руководитель практики от ЦК математических и естественнонаучных дисциплин:

- осуществляет общее руководство и контроль практикой;
- утверждает план-график проведения практики;
- рассматривает аналитические материалы по организации, проведению итогам практики.
- организует и руководит работой по созданию программ учебной практики студентов по специальности 09.02.05 Прикладная информатика (по отраслям) составляет график проведения и расписание практики, графики консультаций и доводит их до сведения преподавателей, студентов;
- осуществляет методическое руководство и контроль за деятельностью всех лиц, участвующих в организации и проведении практики; участвует в оценке общих и профессиональных компетенций студента, освоенных им в ходе прохождения учебной практики, проводимой на базе образовательного учреждения; контролирует ведение документации по практике.

Преподаватель – руководитель учебной практики:

- разрабатывает тематику индивидуальных заданий для студентов;
- формирует группы в случае применения групповых форм проведения практики;
- проводит индивидуальные или групповые консультации в ходе практики.

По окончании учебной практики студент составляет письменный отчет.

В процессе защиты руководитель оценивает результаты прохождения учебной практики и выставляет оценку.

# **Требования к документации, необходимой для проведения практики**

- 1. Положение о практике студентов, осваивающих ППССЗ.
- 2. Программа учебной практики.
- 3. График проведения практики.
- 4. График консультаций.
- 5. График защиты отчетов по практике.

<span id="page-11-0"></span>6. Контроль и оценка практики

Контроль и оценка результатов освоения учебной практики осуществляется руководителем практики в процессе проведения практики и приёма отчетов.

В таблице 3 представлены основные показатели оценки результатов практики.

### Таблица 3

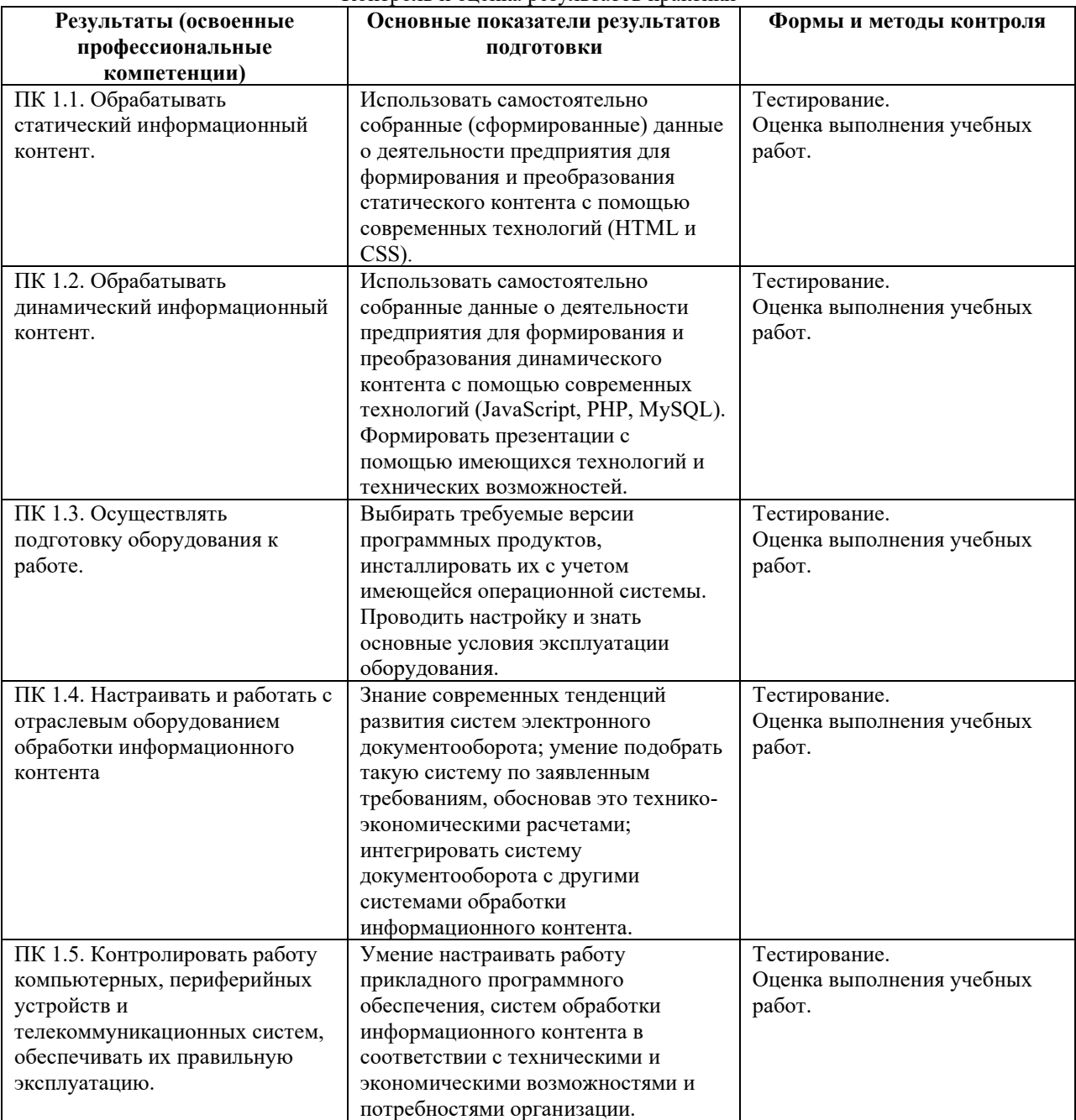

Контроль и оценка результатов практики

Формы и методы контроля и оценки результатов обучения должны позволять сформировать у студентов не только профессиональные компетенции, но и развитие общих компетенций.

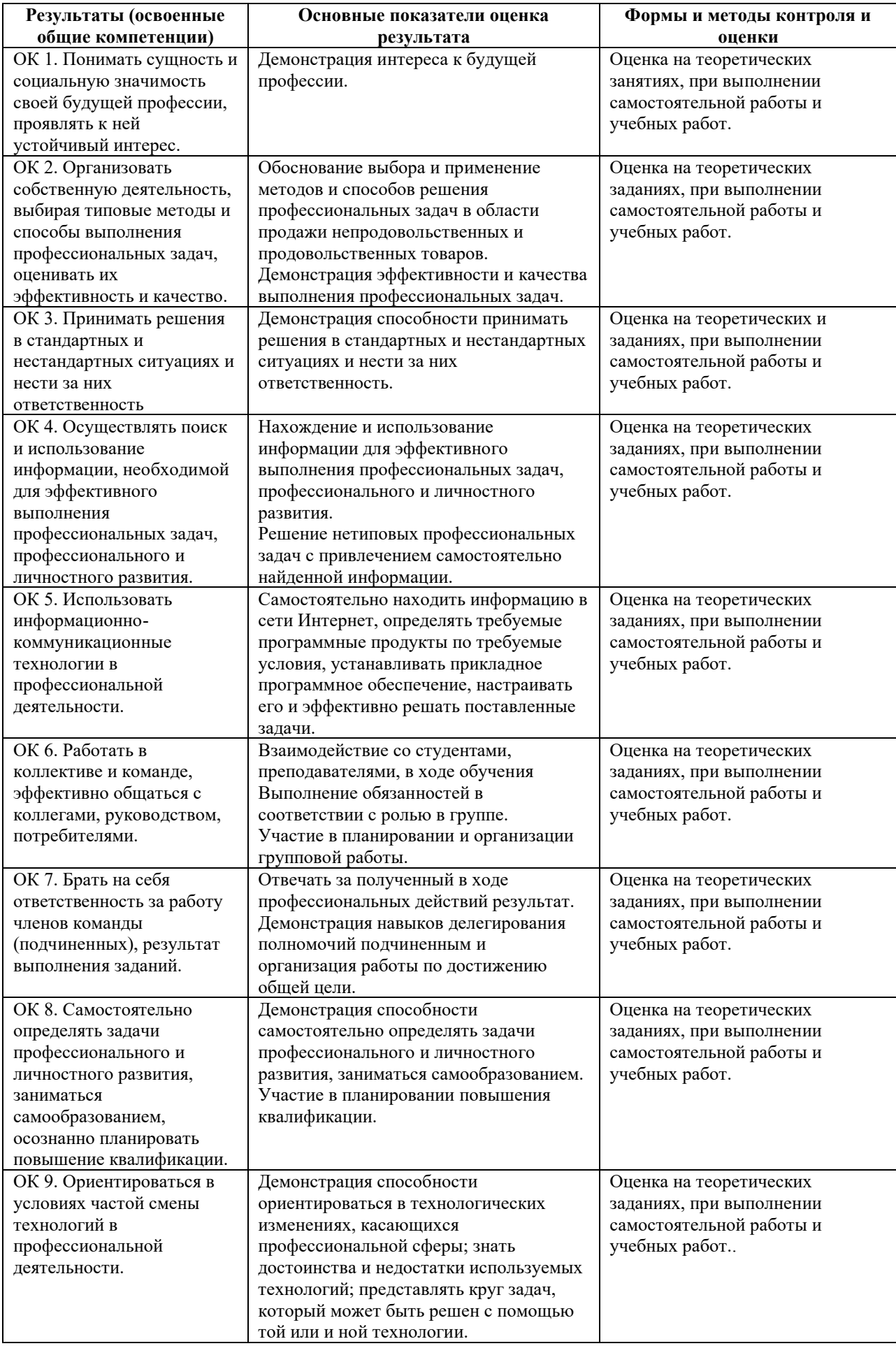

<span id="page-13-0"></span>7. Учебно-методическое обеспечение учебной практики

### **Основные источники**

1. ГОСТ Р ИСО/МЭК 9075-93 «Информационная технология. Язык баз данных SQL с расширением целостности».

2. Федеральный закон от 06.04.2011 №63-ФЗ (ред. от 30.12.2015) «Об электронной подписи» (с изм. и доп., вступ. в силу с 08.07.2016).

3. САНИТАРНО-ЭПИДЕМИОЛОГИЧЕСКИЕ ПРАВИЛА И НОРМАТИВЫ САНПИН 2.2.2/2.4.1340-"Гигиенические требования к персональным электронно-вычислительным машинам и организации работы".

### **Учебники и учебные пособия**

1. Информационные технологии в профессиональной деятельности: учеб. пособие /Седышев В.В. – Москва: УМЦ ЖДТ, 2013 г., 262 с. (электронный учебник). Режим доступа: ibooks.lib.rfei.ru

2. Карпова И.П.Базы данных: Учебное пособие. — СПб.: Питер, 2013. — 240 с.: ил. (Серия «Учебное пособие») ISBN 978-5-496-00546-3. (электронный учебник). Режим доступа: ibooks.lib.rfei.ru

3. Пирогов В.Ю. Информационные системы и базы данных: организация и проектирование: учеб. пособие. — СПб.: БХВ-Петербург, 2009. — 528 с.: ил. — ISBN 978-5-9775-0399-0. (электронный учебник). Режим доступа: ibooks.lib.rfei.ru

4. Мирошниченко Г.А.Реляционные базы данных: практические приемы оптимальных решений. — СПб.: БХВ-Петербург, 2005. —400 с.: ил. ISBN 5-4157-551-3. Режим доступа: ibooks.lib.rfei.ru

### **Дополнительные источники**

1. Квинт И. Создаем сайты с помощью HTML, XHTML и CSS на 100%. 3-е издание. – СПб.: Питер, 2014 г. - 448 с.

2. Макфарланд Д. Большая книга CSS, 3-е издание. – СПб.: Питер, 2014 г. - 608 с.

3. Муссиано Ч., Кеннеди Б. HTML и XHTML Подробное руководство Символ+Плюс. – СПб.: Питер, 2012 г. – 752 с.

4. Соколов С. HTML и CSS в примерах типовых решениях и задачах.- М.: Вильямс Издательский дом, 2007 г. – 416 с.

5. Хеник Б. HTML и CSS Путь к совершенству. – СПб.: Питер, 2011 г. – 336 с.

6. Шафер С. HTML, XHTML и CSS Библия пользователя. – М.: Вильямс Издательский дом, 2011 г. – 656 с.

7. Справочник по HTML [электронный ресурс]. URL: http://htmlbook.ru/.

8. Документация на программное обеспечение. Д. Рассел, Книга по Требованию, 2014 г.

9. Прахалад К. К., Кришнан М. С. Пространство бизнес-инноваций. Создание ценности совместно с потребителем, 2012. - 264 с.

### **Периодические издания:**

Научный журнал «Информатика и её применения». ISSN 1992-2264 (печатное издание), ISSN 2310-9912 (электронное издание)**.**

### **Интернет-ресурсы**

1. Электронная библиотека Регионального финансово-экономического техникума

[http://students.rfet.ru/a/students/library.jspx](http://students.rfei.ru/a/students/library.jspx)

2. Электронная библиотека Регионального финансово-экономического института /

http://lib2.rfei.ru/

3. Электронно-библиотечная система iBooks

http://ibooks.ru/

4. Федеральный портал «Российское образование»

<http://www.edu.ru/>

5. Федеральное хранилище «Единая коллекция цифровых образовательных ресурсов»

http://school-collection.edu.ru/ 6. [Российская Государственная Библиотека](http://www.rsl.ru/#_blank) <http://www.rsl.ru/> 7. [Фундаментальная библиотека](http://www.unilib.neva.ru/rus/lib/#_blank) [СПбГПУ](http://www.unilib.neva.ru/rus/lib/#_blank) [http://www.unilib.neva.ru/rus/lib/.](http://www.unilib.neva.ru/rus/lib/)

<span id="page-15-0"></span>8. Кадровое обеспечение учебной практики

Учебная практика в рамках ПМ.01 «Обработка отраслевой информации» проводится преподавателем дисциплин профессионального цикла, имеющим высшее образование, соответствующее профилю преподаваемого модуля.

<span id="page-15-1"></span>9. Требования к материально-техническому обеспечению практики

Реализация учебной практики в рамках ПМ.01 «Обработка отраслевой информации» требует специально оборудованной аудитории и компьютерного класса.

Для успешного выполнения всех заданий учебной практики и прохождения контрольных просмотров заданий практики необходимо, чтобы каждый студент имел индивидуальное рабочее место. Для демонстрации практических заданий необходимо в аудитории иметь мультимедийное оборудование, которое включает: проектор, ноутбук, экран, компьютер, принтер, сканер, модем.

Оборудование учебной практики:

- инструктивный материал;
- бланковый материал;
- комплект учебно-методической документации.